# FCA-SOS WEBSITE

How to log in

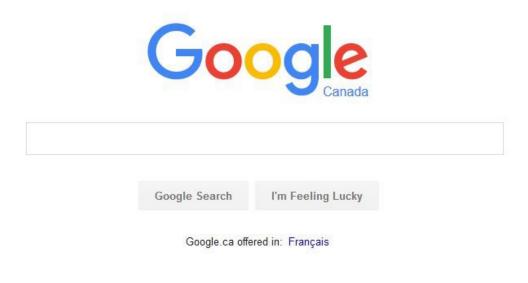

Open your browser

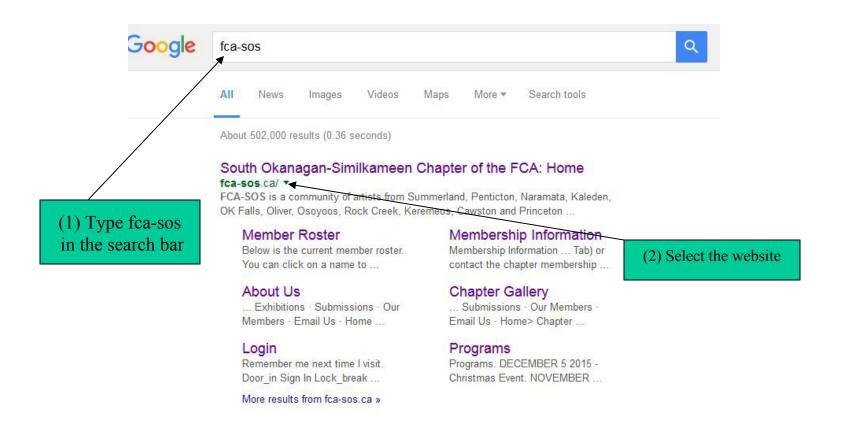

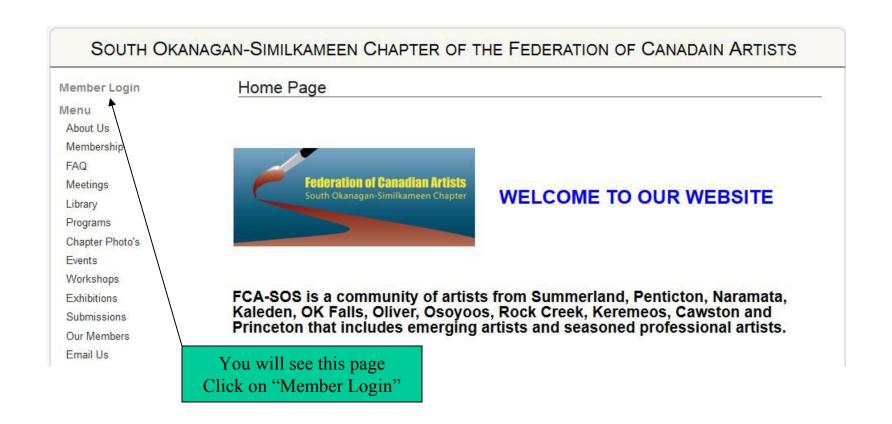

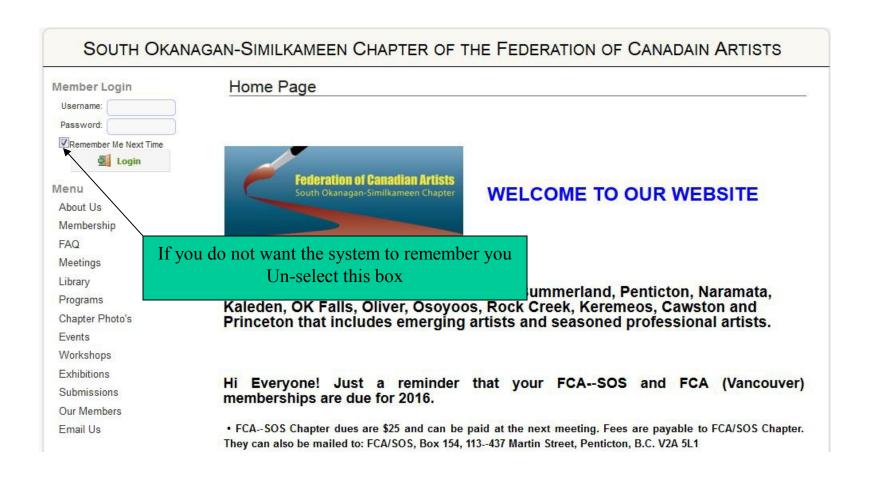

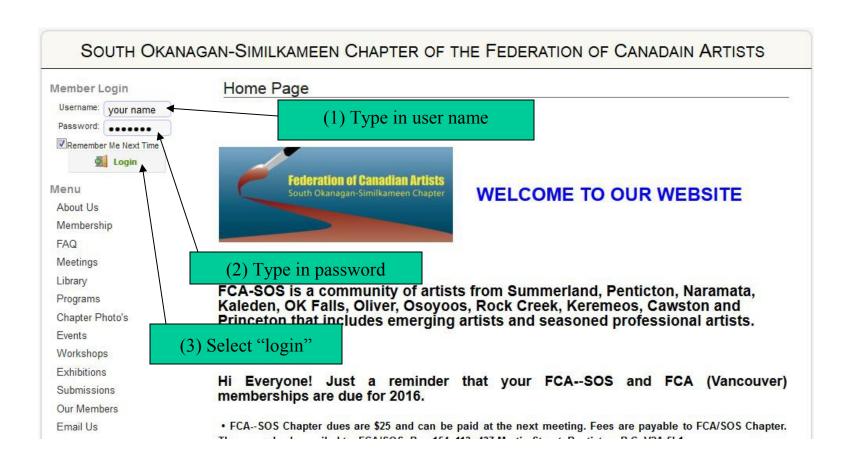

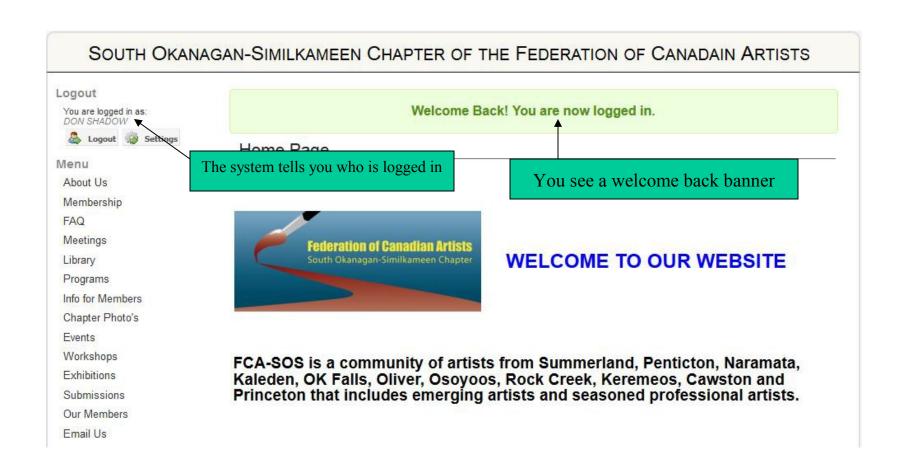

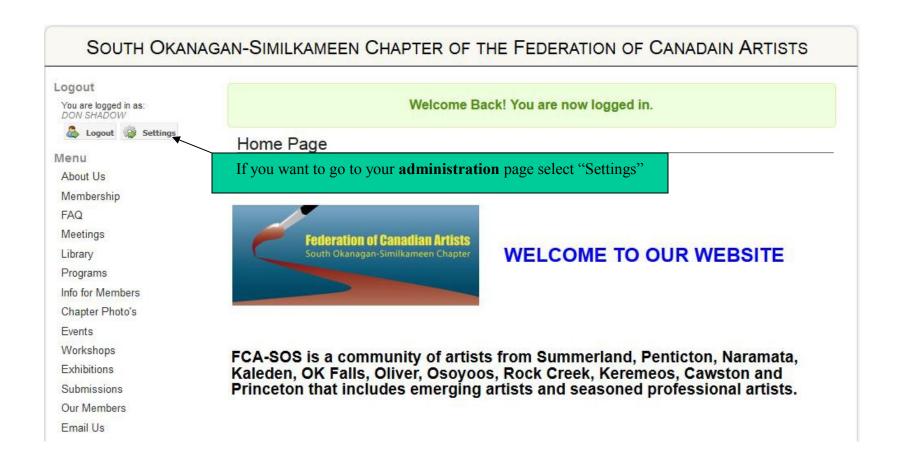

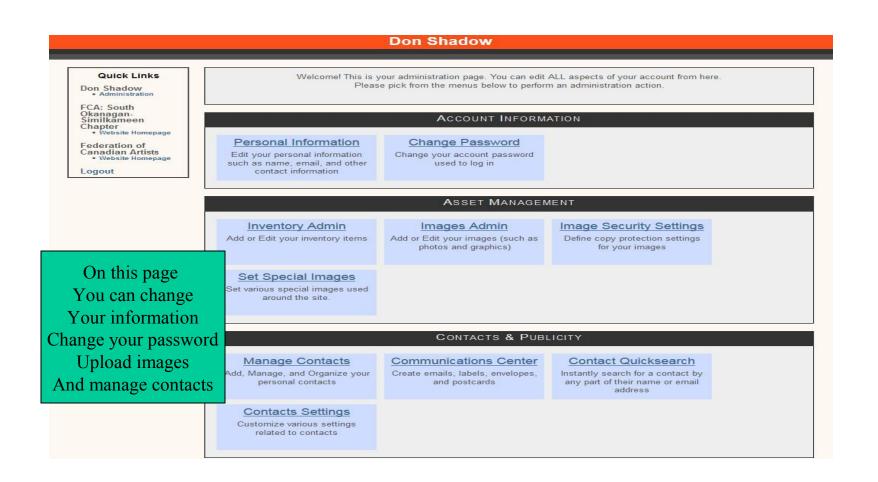

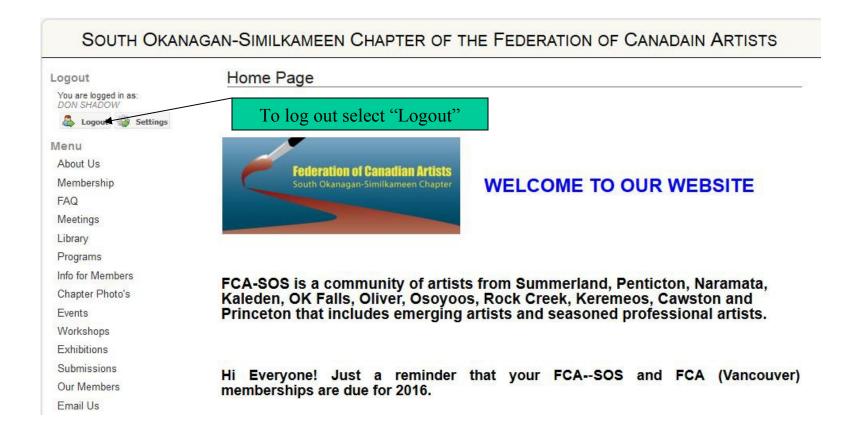

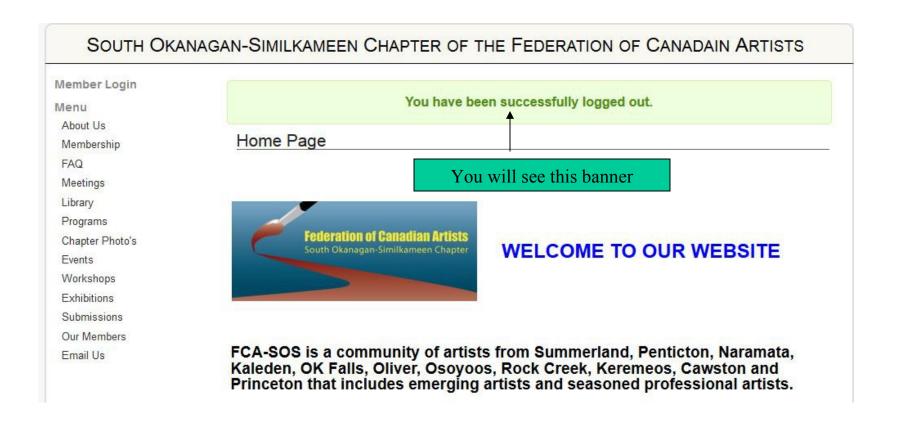